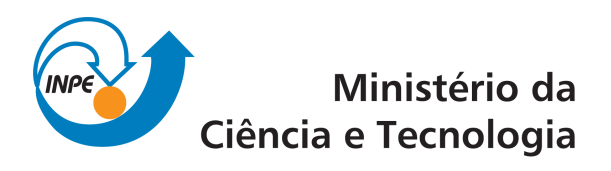

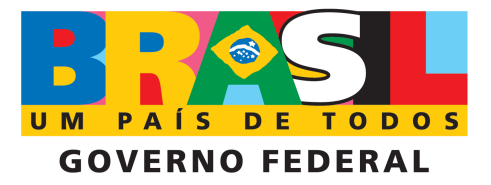

INPE-16579-PUD/213

# EXPERIMENTOS COM UM MODELO DE BALANÇO DE ENERGIA UNIDIMENSIONAL

Mateus da Silva Teixeira

Registro do documento original:  $\langle$ <http://urlib.net/sid.inpe.br/mtc-m19@80/2009/10.21.13.15>>

> INPE São José dos Campos 2009

#### PUBLICADO POR:

Instituto Nacional de Pesquisas Espaciais - INPE Gabinete do Diretor (GB) Serviço de Informação e Documentação (SID) Caixa Postal 515 - CEP 12.245-970 São José dos Campos - SP - Brasil Tel.:(012) 3945-6911/6923 Fax: (012) 3945-6919 E-mail: <pubtc@sid.inpe.br>

### CONSELHO DE EDITORAÇÃO:

#### Presidente:

Dr. Gerald Jean Francis Banon - Coordenação Observação da Terra (OBT) Membros:

Dr<sup>a</sup> Maria do Carmo de Andrade Nono - Conselho de Pós-Graduação Dr. Haroldo Fraga de Campos Velho - Centro de Tecnologias Especiais (CTE) Dr<sup>a</sup> Inez Staciarini Batista - Coordenação Ciências Espaciais e Atmosféricas (CEA) Marciana Leite Ribeiro - Serviço de Informação e Documentação (SID) Dr. Ralf Gielow - Centro de Previsão de Tempo e Estudos Climáticos (CPT) Dr. Wilson Yamaguti - Coordenação Engenharia e Tecnologia Espacial (ETE) BIBLIOTECA DIGITAL: Dr. Gerald Jean Francis Banon - Coordenação de Observação da Terra (OBT) Marciana Leite Ribeiro - Serviço de Informação e Documentação (SID) Jefferson Andrade Ancelmo - Serviço de Informação e Documentação (SID)

Simone A. Del-Ducca Barbedo - Serviço de Informação e Documentação (SID)

## REVISÃO E NORMALIZAÇÃO DOCUMENTÁRIA:

Marciana Leite Ribeiro - Serviço de Informação e Documentação (SID) Marilúcia Santos Melo Cid - Serviço de Informação e Documentação (SID) Yolanda Ribeiro da Silva Souza - Serviço de Informação e Documentação (SID) EDITORAÇÃO ELETRÔNICA:

Viveca Sant´Ana Lemos - Serviço de Informação e Documentação (SID)

# **AGRADECIMENTOS**

O autor gostaria de agradecer ao Dr. Sérgio Henrique Franchito pelo incentivo à realização deste trabalho, desenvolvido durante a disciplina de Modelagem Climática (MET-408-3) do Curso de Pós-graduação em Meteorologia do INPE.

#### **RESUMO**

Modelos unidimensionais, apesar de limitados, são excelentes ferramentas para estudar princípios básicos de algum sistema físico. Neste documento, as equações do modelo unidimensional de balanço de energia para o planeta Terra são descritas e implementadas em Fortran 90. Com o programa em Fortran 90, alguns experimentos são realizados com objetivo de mostrar como se comporta, basicamente, o clima terrestre. Inúmeros outros experimentos podem ser realizados com o modelo. Acredita-se que a disponibilidade do seu código em Fortran 90 amplie ainda mais a sua utilização por estudantes de graduação e pósgraduação que desejam iniciar no estudo do clima do nosso planeta.

# **EXPERIMENTS WITH A ONE-DIMENSIONAL ENERGY BALANCE MODEL**

### **ABSTRACT**

One-dimensional models, although limited, are excellent tools to study basic features of a physical system. In this document, the equations of one-dimensional energy balance model for Earth are presented and described, along with a Fortran 90 program. Some experiments are performed with this model to show basic Earth's climate behavior. Several others experiments are possible and it is believed that the availability of its Fortran 90 code will help a lot of students use it in their initial Earth's climate learning.

# **SUMÁRIO**

# **[LISTA DE FIGURAS](#page-10-0)**

# **[LISTA DE TABELAS](#page-12-0)**

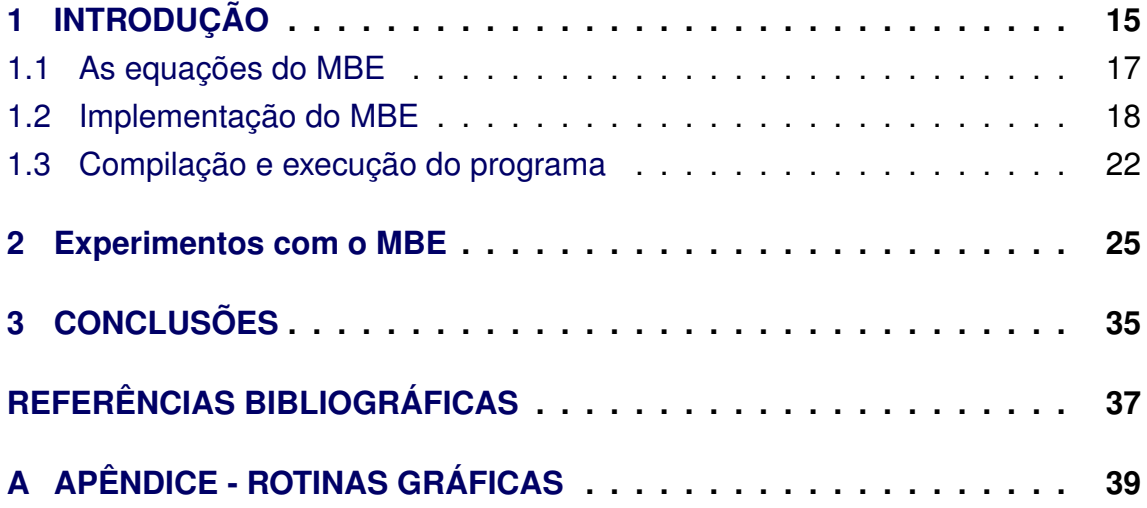

# **Pág.**

# **LISTA DE FIGURAS**

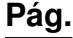

<span id="page-10-1"></span><span id="page-10-0"></span>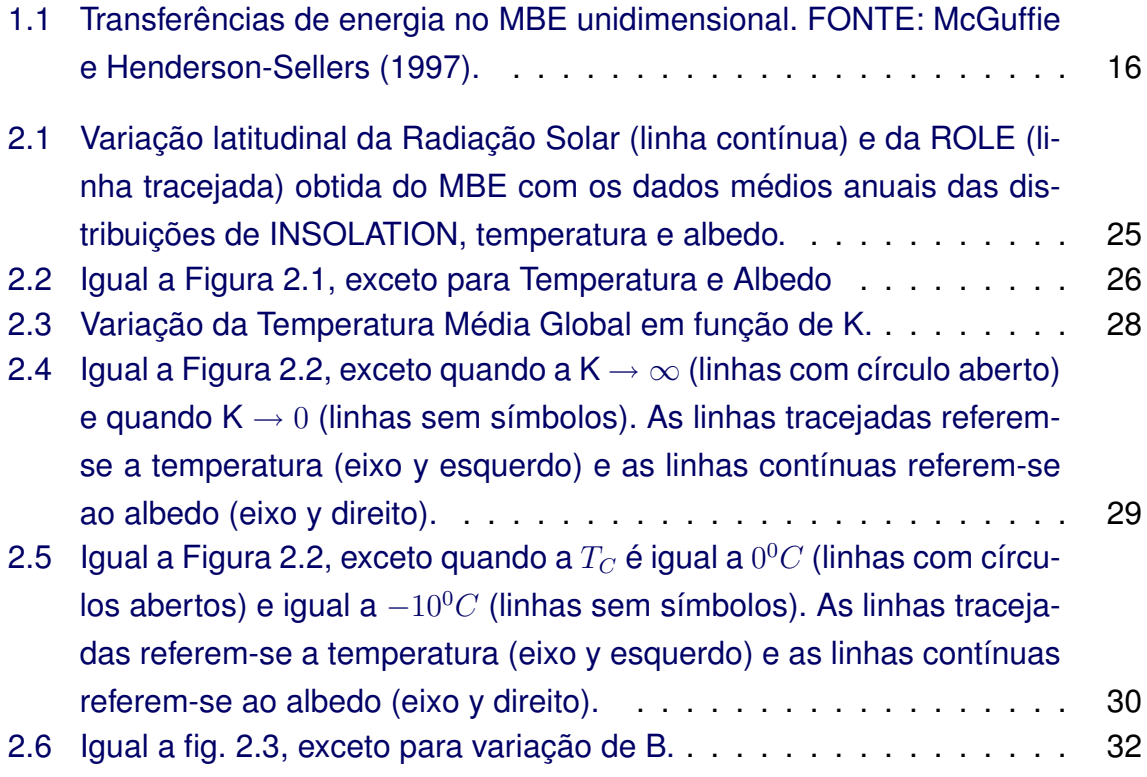

# **LISTA DE TABELAS**

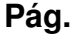

<span id="page-12-0"></span>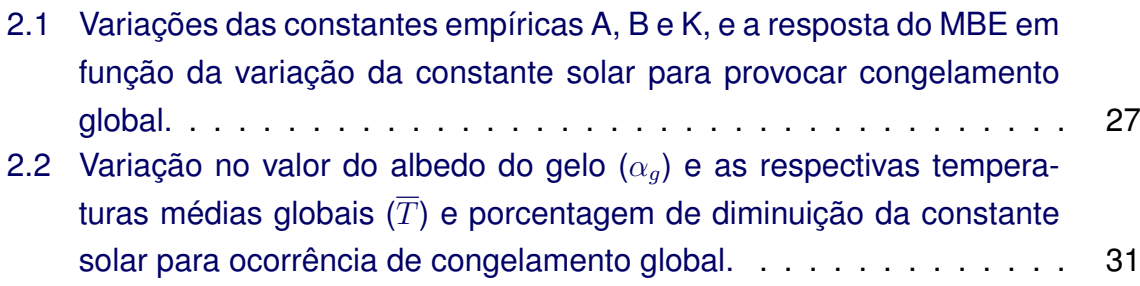

# <span id="page-14-1"></span><span id="page-14-0"></span>**1 INTRODUÇÃO**

Qualquer modelo climático é uma tentativa de simular os muitos processos que produzem o clima. O objetivo é entender estes processos e prever os efeitos de mudanças e interações. A simulação é atingida pela descrição do sistema climático em termos dos princípios físicos, químicos e biológicos básicos. Assim, um modelo pode ser considerado como um conjunto de equações que descrevem estas leis.

Os processos do sistema climático ainda não são completamente entendidos, mas sabe-se de suas complexidades. Isso faz com que os modelos mais complexos já desenvolvidos até hoje produzam somente aproximações dos fenômenos observados no sistema climático. Além disso, a alta complexidade de modelos como os Modelos de Circulação Geral (MCG) torna-os inadequados para estudos climáticos do tipo causa-efeito.

A busca por um melhor entendimento desta relações climáticas fez com que outros tipos de modelos climáticos fossem desenvolvidos. Tais modelos, que tratam o sistema climático de uma forma mais simplificada, são ferramentas extremamente úteis para o crescimento da compreensão dos processos climáticos e no desenvolvimento de novas parametrizações e métodos para avaliação da sensibilidade dos modelos mais complexos e realísticos.

Um exemplo desta gama de modelos é o Modelo de Balanço de Energia (MBE). Este modelo é caracterizado por ser unidimensional (latitude) cuja variável prevista é a temperatura da superfície, obtida em termos de um balanço entre a radiação solar recebida pelo sistema (INSOLATION, acrônimo de INcoming SO-LAr radiaTION) e a radiação de onda longa emergente (ROLE).

Os MBE podem ser implementados facilmente em qualquer tipo de linguagem de programação (FORTRAN, C, BASIC, etc) e na maioria dos computadores considerados de pequeno porte (PC-XT, 386, 486 e superiores). Eles são amplamente utilizados para investigar a sensibilidade do sistema climático à mudanças externas e para interpretar os resultados de modelos mais complexos.

A preocupação com a estabilidade do sistema climático à pequenas variações no aquecimento solar levou [Budyko](#page-36-2) [\(1969\)](#page-36-2) e [Sellers](#page-36-3) [\(1969\)](#page-36-3) (independentemente) a desenvolverem modelos do clima da Terra baseados nas equações do balanço <span id="page-15-1"></span>de calor médio zonal do sistema Terra-Atmosfera.

Uma vez que o balanço de energia é permitido variar em latitude, um termo de transferência horizontal de energia deve ser introduzido, de modo que a equação básica para o balanço de energia em cada latitude,  $\phi$ , é

$$
C_m[\Delta T(\phi)/\Delta t] = R \downarrow (\phi) - R \uparrow (\phi) + F(\phi)
$$
\n(1.1)

onde  $C_m$  é o calor específico do sistema e pode ser tomado como a inércia térmica do sistema e R  $\downarrow$  e R  $\uparrow$  são os fluxos de entrada e saída de radiação, respectivamente. A Figura [1.1](#page-15-0) mostra como as transferências de energia são consideradas neste modelo.

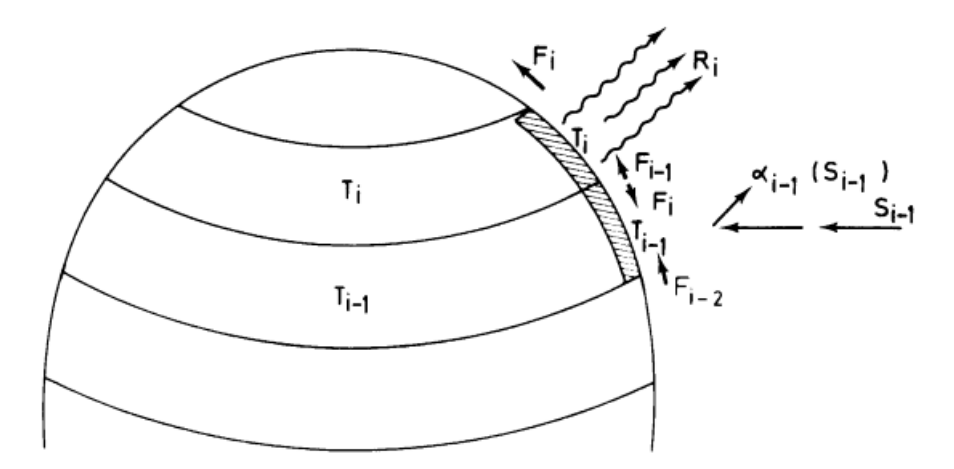

<span id="page-15-0"></span>Figura 1.1 - Transferências de energia no MBE unidimensional. FONTE: [McGuffie e](#page-36-1) [Henderson-Sellers](#page-36-1) [\(1997\)](#page-36-1).

Quando usado para cálculos médios anuais, o albedo em superfície pode ser mantido constante para cada uma das latitudes. Este tipo de modelo, entretanto, pode ser usado para cálculos sazonais. Neste caso deve-se permitir variações do albedo com a temperatura para simular os efeitos de mudanças na extensão do gelo marinho e de neve.

A dinâmica atmosférica não é modelada neste modelo; é assumido que uma aproximação de difusão é adequada para a inclusão do transporte de calor. Esta aproximação relaciona o escoamento de energia diretamente ao gradiente latitudinal de temperatura. Este escoamento é expresso sendo proporcional ao desvio da temperatura zonal, T, da média global,  $\overline{T}$ .

#### <span id="page-16-0"></span>**1.1 As equações do MBE**

A equação principal do MBE unidimensional é dada por

<span id="page-16-1"></span>
$$
S_{\phi}(1-\alpha(T_{\phi})) = R \uparrow (T_{\phi}) + F(T_{\phi}) \tag{1.2}
$$

Fica claro que não é considerado, na Equação [1.2,](#page-16-1) nenhuma forma de armazenamento de energia pelo sistema desde que considera-se o clima em escalas de tempo onde não há perda ou ganho significativos de energia. Qualquer energia armazenada implicaria, simplesmente, em um termo adicional,  $Q(T_{\phi})$ , no lado direito da Equação [1.2.](#page-16-1)

Cada um dos termos na Equação [1.2](#page-16-1) é uma função da variável predita  $T_{\phi}$ . O albedo da superfície é influenciado pela temperatura e aumentado dramaticamente quando gelo e neve se formam. A radiação emitida pelo espaço é proporcional à  $T^4$ , embora sobre o intervalo de temperatura de interesse (aprox. 250 até 300 K), esta dependência pode ser considerada linear. O efluxo horizontal da zona latitudinal é uma função da diferença entre a temperatura daquela zona e a temperatura média global. O termo de armazenamento, uma tentativa para levar em conta o efeito dos oceanos, depende da diferença entre a temperatura atual e uma temperatura média de longo prazo. O albedo é descrito por uma função de passo simples tal que

$$
\alpha_{\phi} \equiv \alpha(T_{\phi}) \begin{cases} = 0, 6; & \text{quando } T_{\phi} \le T_c \\ = 0, 3; & \text{quando } T_{\phi} > T_c \end{cases}
$$
(1.3)

a qual representa o aumento no albedo na linha de neve;  $T_c$  é a temperatura na linha de neve, está tipicamente entre -10 e  $0^{\circ}$ C. Devido ao relativo pequeno intervalo de temperaturas envolvidas, a radiação que deixa a Terra, no topo da zona de latitude, pode ser aproximada por

<span id="page-17-1"></span>
$$
R_{\phi} = R \uparrow (T_{\phi}) = A + BT_{\phi} \tag{1.4}
$$

<span id="page-17-4"></span>onde A e B são constantes determinadas empiricamente que levam em conta o efeito estufa de nuvens, vapor d'água e  $CO<sub>2</sub>$ . A taxa de transporte de energia pode ser representado como sendo proporcional à diferença entre a temperatura zonal e a temperatura média global

<span id="page-17-2"></span>
$$
F_{\phi} = F(T_{\phi}) = K(T_{\phi} - \overline{T})
$$
\n(1.5)

onde K é uma constante empírica.

A substituição das Equações [1.4](#page-17-1) e [1.5](#page-17-2) na Equação [1.2](#page-16-1) forma uma equação que pode ser rearranjada resultando na equação

<span id="page-17-3"></span>
$$
T_{\phi} = \frac{S_{\phi}(1 - \alpha_{\phi}) + K\overline{T} - A}{B + K}
$$
 (1.6)

Dando-se uma distribuição inicial (first guess) da temperatura e utilizando-se um esquema adequado de ponderação para distribuir a radiação solar sobre o globo (por causa da inclinação do eixo da Terra, uma simples distribuição por cosseno em função da latitude não funciona bem na média anual), aplicações sucessivas desta equação produzirá, eventualmente, uma solução de equilíbrio. Um curso alternativo de ação é calcular explicitamente a evolução temporal do modelo climático incluindo um termo representando a capacidade térmica do sistema. O primeiro método resulta em resultados computacionalmente mais rápidos enquanto que o último permite maiores números de experimentos.

#### <span id="page-17-0"></span>**1.2 Implementação do MBE**

Com o objetivo de ilustrar a implementação do MBE em uma linguagem de programação, é apresentado, nesta seção, o código do MBE em Fortran 90. A implementação deste modelo foi baseado no apresentado por [McGuffie e Henderson-](#page-36-1)[Sellers](#page-36-1) [\(1997\)](#page-36-1), cuja linguagem utilizada foi o BASIC, com pequenas modificações.

```
program ener_bal_model
implicit none
integer :: i=0, j=0real :: Sx=-1.
! DEFINICAO DOS PARAMETROS FIXOS DO MBE E ALGUMAS CONSTANTES
integer, parameter :: MaxIter = 50, NLat = 18
real, parameter :: Tc = -10.0, & ! Temp. formacao de gelo (C)
 & A = 204., & ! Const. perda de ROL (W/m2)\& B = 2.17, \& ! Const. perda de ROL (W/m2)
 & alb_g = 0.62, & ! Albedo c/ gelo
 & alb_n = 0.30, & ! Albedo s/ gelo
 & K = 3.81, & ! transp. de energia (W/m2.C)
 \& So = 1370., \& ! Const. solar (W/m2)& pi = 3.1415926 ! PI
! Variaveis e matrizes do modelo
character(len=6), dimension(NLat) :: zonas
real, dimension(NLat) :: Si, & ! Insolation Solar
 & Init_T, & ! Temp. inicial
 & Lat, & ! Latitudes
 & Init_alb, & ! Albedo inicial da superficie
 & albedo, & ! Albedo da superficie
 & T, & ! Temperatura
 & Told, & ! Temperatura da iteracao anterior
 & Rin, & ! Radiacao solar entrando em cada lat.
 & Rout, & ! Radiacao perdida p/ o espaco
 & Tcos, & ! Temperatura x cosseno lat.
 & Tfinal ! Temperatura final
real, dimension(MaxIter) :: Tmedia =0 ! Temperatura media global
real :: sumcos=0., \&& TMG=0., & ! Temperatura Media Global
 & fracS = 1 ! Fracao da constante solar
```
! SOLICITACAO DA FRACAO DA CONSTANTE SOLAR AO USUARIO

```
print *,'Insira a fracao da const. solar a ser usada (0-1) : '
read(*,*) Sx
if(Sx>=0) fracS=Sx
! criando arquivos de saida
open(30,file='radiacao.out',status='unknown')
open(31,file='alb_temp.out',status='unknown')
! Prenchendo algumas matrizes
data zonas(1:18)/"80-90N","70-80N","60-70N","50-60N",&
               & "40-50N","30-40N","20-30N","10-20N",&
               & " 0-10N"," 0-10S","10-20S","20-30S",&
               & "30-40S","40-50S","50-60S","60-70S",&
               & "70-80S","80-90S"/
data Si(1:18)/0.500,0.531,0.624,0.770,0.892,1.021,&
               & 1.120,1.189,1.219,1.219,1.189,1.120,&
               & 1.021,0.892,0.770,0.624,0.531,0.500/
data Init_T(1:18)/-16.9,-12.3,-5.1,2.2,8.8,16.2,22.9,&
               & 26.1,26.4,26.1,24.6,21.4,16.5,9.9,&
               & 2.9, -6.9, -29.5, -42.3/data Lat(1:18)/85.,75.,65.,55.,45.,35.,25.,15.,5.,&
               & -5.,-15.,-25.,-35.,-45.,-55.,-65.,&
               & -75., -85.data Init_alb(1:18)/0.589,0.544,0.452,0.407,0.357,&
               & 0.309,0.272,0.248,0.254,0.241,0.236,&
               & 0.251,0.296,0.358,0.426,0.513,0.602,
               & 0.617/
! FAZENDO CALCULOS INICIAIS ----> PASSO 1
do i=1,NLat
  Rin(i) = So/4*fracS*Si(i)sumcos = sumcos + cos(Lat(i) * pi/180)T\cos(i) = \text{Init}_T(i)*\cos(\text{Lat}(i)*pi/180)Tmedia(1) = Tmedia(1) + Tcos(i)enddo
```

```
20
```

```
Tmedia(1)=Tmedia(1)/sumcosdo i=1,NLat
   T(i) = (Rin(i)*(1-Init_able(i))+K*Tmedian(i)-A)/(B+K)if(T(i) < Tc) then
     albedo(i) = alb_gelse
     albedo(i) = Init_alb(i)endif
enddo
! FAZENDO CALCULOS INTERMEDIARIOS -> ITERACOES INTERMEDIARIAS
do i=1,MaxIter
  do j=1,Nlat
     T\cos(j) = T(j)*\cos(Lat(j)*pi/180)Tmedia(i)=Tmedia(i)+Tcos(j)enddo
   Tmedia(i)=Tmedia(i)/sumcos
   do j=1,NLat
     T(j)=(Rin(j)*(1-a1bedo(j))+K*Tmedia(i)-A)/(B+K)if(T(j) < Tc) albedo(j) = alb_g
   enddo
enddo
! PASSO FINAL -> IMPRESSAO DOS RESULTADOS
print *,'Latitude Rin Rout Albedo T'
TMG=Tmedia(MaxIter)
do i=1,NLat
   Tfinal(i)=(Rin(i)*(1-Init_alb(i))+K*TMG-A)/(B+K)if( Tfinal(i) < Tc ) albedo(i) = alb_g
  Rout(i)=A+B*Tfinal(i)! escrevendo na tela
  write(*,'(2x,A6,6x,F6.2,4x,F6.2,5x,F5.2,4x,&
    & F6.2)') zonas(i),Rin(i),Rout(i),albedo(i),Tfinal(i)
   ! escrevendo nos arquivos de saida
   write(30,'(F4.0,4x,F6.2,4x,F6.2)') Lat(i),Rin(i),Rout(i)
   write(31,'(F4.0,4x,F5.2,4x,F6.2)') Lat(i),albedo(i),Tfinal(i)
```

```
21
```

```
enddo
print *,''
print *, 'Temperatura media global = ', TMG
stop
end program ener_bal_model
```
Os dados de distribuição inicial de temperatura para o globo foram obtidos de [Warren e Schneider](#page-36-4) [\(1979\)](#page-36-4), a distribuição da INSOLATION foi obtida de [Chylek](#page-36-5) [e Coakley](#page-36-5) [\(1975\)](#page-36-5) e os valores de albedo da superfície foram obtidos de [Ellis e](#page-36-6) [Haar](#page-36-6) [\(1976\)](#page-36-6).

Estas distribuições podem ser modificadas de acordo com o tipo de experimento a ser realizado, sejam elas baseadas em outras fontes observacionais ou por hipóteses. Deste modo, a utilização do MBE fica sob total controle do usuário que, com a disponibilização do código, pode modificar todos os parâmetros de acordo com seus objetivos. É claro, a possibilidade de alteração deste código não pode ser descartada visto que modificações devido a possíveis erros podem ser necessárias bem como melhorias.

Uma fácil compreensão do funcionamento deste modelo faz com que outros tipos de experiências possam ser realizadas com o mesmo. Por exemplo, [McGuffie e](#page-36-1) [Henderson-Sellers](#page-36-1) [\(1997\)](#page-36-1) apresentam formas de incluir-se os efeitos das superfícies terrestre e oceânicas no MBE.

Espera-se, assim, que a disponibilização do código deste modelo, em Fortran 90, faça com que os estudantes de modelagem climática, de mudanças climáticas e de outras áreas afins nos estudos do clima possam compreender melhor os processos climáticos assim como melhorar este programa.

#### <span id="page-21-0"></span>**1.3 Compilação e execução do programa**

O programa apresentado na seção anterior pode ser compilado em qualquer computador que possua um compilador Fortran 90. O código não usa nenhum comando, subrotina ou função particular a nenhum compilador, usando, portanto, somente a linguagem padrão do Fortran 90.

A distribuições atuais do Linux dsiponibilizam um compilador Fortran chamado *gfortran*. Há a possibilidade deste compilador não acompanhar a instalação padrão de uma determinada distribuição. Mesmo assim é possível obtê-lo por meio da internet, acessando os repositórios da distribuição usada.

O código pode ser copiado diretamente para um arquivo texto em formato AS-CII e compilado. Suponha que o arquivo que conterá o código chamar-se-á *mbe1D.f90* e o compilador *gfortran* será usado. O comando para compilar o código será

gfortran -o mbe1D.exe mbe1D.f90

que gerará um arquivo executável chamado *mbe1D.exe*. O nome do arquivo executável, resultado da compilação, pode ser escolhido com a opção "-o", passada ao compilador. O arquivo executável terá, aproximadamente, 10 Kbytes de tamanho, mas pode variar bastante em função do compilador usado.

Finalmente, para executar o programa, basta digitar no terminal

./mbe1D.exe

não esquecendo do "./", que informa ao sistema operacional que o arquivo local será executado. Caso não se use estes caracteres o sistema tentará procurar por algum comando com nome igual ao do arquivo, que, provavelmente, não existe.

O programa imprime os seus resultados na tela e em dois arquivos. No Apêndice deste trabalho é apresentada a rotina gráfica usada para gerar as Figuras [2.1](#page-24-1) e [2.2,](#page-25-0) que são derivadas destes dois arquivos.

#### <span id="page-24-2"></span><span id="page-24-0"></span>**2 Experimentos com o MBE**

Neste capítulo algumas experiências feitas com o Modelo de Balanço de Energia apresentado no capítulo anterior são apresentadas. As experiências são feitas com o objetivo de verificar a estabilidade do sistema climático simulado pelo MBE e as consequências no sistema provocadas por algumas espécies de mudanças.

A título de elucidação, os experimentos aqui descritos foram feitos através de modificações dos parâmetros considerados relevantes. Desta forma, em um dado experimento, o parâmetro alterado será citado ao passo de que os parâmetros restantes são mantidos iguais aos valores pré-definidos por [McGuffie e](#page-36-1) [Henderson-Sellers](#page-36-1) [\(1997\)](#page-36-1).

Antes dos experimentos, são apresentadas as distribuições latitudinais da entrada de radiação solar (Rin), da perda de radiação de onda longa (ROLE), da temperatura da superfície e do albedo (Figuras [2.1](#page-24-1) e [2.2,](#page-25-0) respectivamente) para o caso em que todos as constantes definidas previamente no MBE e os dados de distribuição de temperatura, albedo e INSOLATION, mencionados no capítulo anterior, são utilizados.

![](_page_24_Figure_4.jpeg)

<span id="page-24-1"></span>Figura 2.1 - Variação latitudinal da Radiação Solar (linha contínua) e da ROLE (linha tracejada) obtida do MBE com os dados médios anuais das distribuições de INSOLATION, temperatura e albedo.

<span id="page-25-1"></span>Pode-se observar claramente a saldo positivo de radiação em quase todo o globo exceto nas latitudes acima de 80 $^0$ . Estes saldos de radiação refletem nas temperaturas em superfície e nos valores da albedo da superfície exibidos na Figura [2.2.](#page-25-0) A distribuição de temperatura obtida pelo MBE é simétrica no globo com um valor relativamente inferior no polo sul. Isto é um resultado da distribuição inicial de temperatura e albedo (*vide programa*) que leva em conta a contribuição do gelo antártico.

![](_page_25_Figure_1.jpeg)

<span id="page-25-0"></span>Figura 2.2 - Igual a Figura [2.1,](#page-24-1) exceto para Temperatura e Albedo

Os valores de albedo são praticamente iguais aqueles usados como condições iniciais, exceto onde a temperatura foi menor que  $-10^{\circ}$ C na qual foi determinada a ocorrência de gelo ( $\alpha_q = 0, 62$ ).

Apresentado os resultados do MBE com a utilização de todas as condições preestabelecidas por [McGuffie e Henderson-Sellers](#page-36-1) [\(1997\)](#page-36-1) e as distribuições iniciais descritas no capítulo anterior, os resultados de alguns experimentos são mostrados a seguir.

O primeiro deles é uma avaliação da sensibilidade do MBE em relação a diminuições na fração constante solar. Para tal, foram utilizados alguns outros valores para as constantes A, B e K, e analisadas a diminuição da constante solar que provocaria um congelamento total do globo (Tabela [2.1\)](#page-26-0).

A primeira linha da Tabela [2.1](#page-26-0) exibe a diminuição necessária na fração da constante solar para ocorrência de gelo em todo o globo para os valores pré-definidos de A, B e K. Desta tabela pode-se observar que o MBE necessita de relativas pequenas variações na fração da constante solar para os casos em que os coeficientes que controlam a perda radiativa são altos. O contrário ocorre quando estes coeficientes são relativamente baixos, diminuindo a perda radiativa do sistema e mantendo a linha de gelo (*latitude na qual o gelo alcança*) afastada do equador para uma diminuição maior da fração da constante solar.

![](_page_26_Picture_159.jpeg)

<span id="page-26-0"></span>Tabela 2.1 - Variações das constantes empíricas A, B e K, e a resposta do MBE em função da variação da constante solar para provocar congelamento global.

Uma observação mais cuidadosa da Tabela [2.1](#page-26-0) evidencia que o MBE não é muito sensível (em relação a diminuição na fração da constante solar) à variações na constante que controla os processos de transporte de energia, K. Pode-se ver que para valores idênticos de A e B, a duplicação de K não altera a quantidade de diminuição na fração da constante solar para congelar o planeta.

Para exemplificar esta característica do MBE, é apresentado na Figura [2.3](#page-27-0) as mudanças na temperatura média global em função de K. Fica claro, desta figura, o já descrito anteriormente. Para uma grande variação positiva de K, a temperatura média global é praticamente a mesma. Isso só não ocorre quando K aproximase de 0 e de valores menores. Neste caso a temperatura média global tem uma queda abrupta. Deve-se esclarecer que um K menor que zero violaria uns dos princípios básicos da termodinâmica pois seria equivalente a uma transferência de energia da parte mais fria para a parte mais quente, irreal.

Esse comportamento é explicado pelo fato de K pertencer, também, ao denominador da Equação [1.6.](#page-17-3) Visto que o valor da constante B é próximo da unidade, valores negativos de K fazem com que o denominador tenda a zero e que a Equação [1.6](#page-17-3) tenda a  $-\infty$ .

Apesar do descrito, estas análises da resposta do MBE em função de K não mostram o efeito físico que valores diferentes de K têm nas distribuições globais de temperatura e albedo. Na Figura [2.4](#page-28-0) são mostrados dois conjuntos de informações. Um deles, representado pelas linhas com círculos abertos, referese à distribuição de albedo e temperatura quando valores positivos e altos são atribuídos à variável K. O outro conjunto, representado pelas linhas sem símbolos, refere-se à distribuição de albedo e temperatura quando valores positivos e próximos a zero são atribuídos à K.

![](_page_27_Figure_3.jpeg)

<span id="page-27-0"></span>Figura 2.3 - Variação da Temperatura Média Global em função de K.

Fica claro, da Figura [2.4,](#page-28-0) o papel de difusão do excesso de calor recebido nos trópicos representado pela constante K. Assim, valores altos e positivos de K provocariam um rápido transporte do calor recebido nos trópicos e ocasionando

uma diminuição na diferença de temperatura entre polo e equador. De maneira inversa, valores de K próximos a zero ocasionam em um lento transporte de calor ocasionando em grandes acúmulo de calor nos trópicos e déficit de calor nos polos. Em consequência disto, uma grande amplitude da temperatura é observada na direção equador-polo.

As observações mostram que a superfície terrestre seria totalmente coberta por neve, durante o inverno, para uma temperatura média anual da superfície de 0 $0^0$ C, e os oceanos seriam cobertos de gelo para temperaturas abaixo de -13 $0$ C. No presente modelo, a especificação da temperatura na qual a formação de gelo aconteceria é de -10 $\mathrm{^{0}C}$ . Para avaliar qual seria o comportamento do MBE em função da temperatura crítica,  $T_C$ , este parâmetro foi modicado com os dois valores citados acima. A Figura [2.5](#page-29-0) mostra as distribuições de temperatura e albedo para  $T_C = 0^0C$  (linhas com círculo aberto) e para  $T_C = -13^0C$  (linhas sem símbolos).

![](_page_28_Figure_2.jpeg)

<span id="page-28-0"></span>Figura 2.4 - Igual a Figura [2.2,](#page-25-0) exceto quando a  $K \rightarrow \infty$  (linhas com círculo aberto) e quando  $K \to 0$  (linhas sem símbolos). As linhas tracejadas referem-se a temperatura (eixo y esquerdo) e as linhas contínuas referem-se ao albedo (eixo y direito).

Na Figura [2.5](#page-29-0) vê-se que a modificação na  $T_C$  não proporciona grande variação nas distribuições de temperatura e albedo. Entretanto, a sensibilidade do MBE

em relação a diminuição na fração da constante solar aumenta no caso em que  $T_C = 0^0 C$ . Neste caso, é necessário somente uma diminuição de 12% na fração da constante solar para que todo o globo seja coberto por gelo. Já quando  $T_C = \frac{1}{2}$  $-130C$  esta diminuição deve ser da ordem de 25% para provocar este efeito.

Além disto, sabe-se que o valor do albedo do gelo depende de outros fatores tais como a própria condição do gelo, da cobertura de nuvens e do tipo de vegetação sobre a qual o gelo se encontra. Para testar a resposta do MBE à diferentes valores de  $\alpha_q$ , valores entre 0,5 e 0,8 foram atribuídos a este parâmetro. A Tabela [2.2](#page-30-0) mostra a porcentagem de queda na fração da constante solar necessária para a ocorrência de congelamento global, em função de  $\alpha_g$ . A temperatura média global,  $\overline{T}$ , também é exibida.

![](_page_29_Figure_2.jpeg)

<span id="page-29-0"></span>Figura 2.5 - Igual a Figura [2.2,](#page-25-0) exceto quando a  $T_C$  é igual a  $0^0C$  (linhas com círculos abertos) e igual a  $-10^{0}$ C (linhas sem símbolos). As linhas tracejadas referem-se a temperatura (eixo y esquerdo) e as linhas contínuas referemse ao albedo (eixo y direito).

Esta faixa de variação de  $\alpha_q$ , sugerida por McGuffie e Henderson-Sellers, não provoca grandes modificações, em relação ao valor pré-definido ( $\alpha_q = -10^0C$ ). Apenas uma pequena queda na temperatura média global é observada com o aumento de  $\alpha_q$ . Isto deve-se a menores quantidade de radiação solar absorvida <span id="page-30-1"></span>quando o gelo, com altos valores de albedo, está presente.

<span id="page-30-0"></span>Tabela 2.2 - Variação no valor do albedo do gelo  $(\alpha_q)$  e as respectivas temperaturas médias globais  $(\overline{T})$  e porcentagem de diminuição da constante solar para ocorrência de congelamento global.

![](_page_30_Picture_289.jpeg)

As constantes A e B definidas na Equação [1.4](#page-17-1) determinam a perda radiativa do planeta para o espaço. Existem diversos valores definidos por diferentes autores. [Budyko](#page-36-2) [\(1969\)](#page-36-2) usou A=202  $Wm^{-2}$  e B=1,45  $Wm^{-2}$   $^0C^{-1}$ , enquanto [Cess](#page-36-7) [\(1976\)](#page-36-7) utilizou A=212  $Wm^{-2}$  e B=1,6  $Wm^{-2}$   $^0C^{-1}$ . A despeito de valores em particular, valores diferentes provocam mudanças na sensibilidade do MBE bem como no clima do mesmo. Menores valores para estas constantes ocasionariam taxas menores de perda de energia do planeta e, consequentemente, maiores valores para a temperatura média global,  $\overline{T}$ . Ao contrário, maiores valores proporcionariam maiores perdas radiativas e menores temperaturas médias globais.

O descrito acima pode ser observado na Tabela [2.1](#page-26-0) onde diversos valores para as constantes A e B são mostrados. Pode-se notar, por exemplo, que com A=200  $Wm^{-2}$  e B=1,5  $Wm^{-2}$   $^0C^{-1}$  uma diminuição de 19% na fração da constante solar é requerida para o congelamento global total enquanto que com A=300  $Wm^{-2}$ e B=3,0  $Wm^{-2}$   $^0C^{-1}$  nenhuma diminuição na fração solar é necessária para que haja o congelamento total.

Para exemplificar este fato, fez-se uma análise da variação de B em função da temperatura média global,  $\overline{T}$  (Figura [2.6\)](#page-31-0). É claro o comportamento assintótico deste parâmetro, ou seja, para B  $\gg$  1,  $\overline{T}$  se aproxima de 0°C, e para valores próximos a zero,  $\overline{T}\rightarrow\infty.$ 

Segundo [McGuffie e Henderson-Sellers](#page-36-1) [\(1997\)](#page-36-1), estas constantes incorporam ao sistema climático do MBE o efeito estufo devido às nuvens, ao vapor d'água e ao CO2. Visto que relações proporcionais são observadas entre a quantidade de <span id="page-31-1"></span>vapor d'água e CO<sub>2</sub>, e a temperatura média global, resta especular a respeito do efeito das nuvens.

![](_page_31_Figure_1.jpeg)

<span id="page-31-0"></span>Figura 2.6 - Igual a fig. [2.3,](#page-27-0) exceto para variação de B.

O albedo planetário é duplicado de 15 a 30%, e a emissão de onda longa é reduzida em aproximadamente 30 Wm<sup>−</sup><sup>2</sup> devido às nuvens. Por causa do cancelamento parcial entre estes dois efeitos, o efeito resultante das nuvens no fluxo global de energia radiativa para o planeta é uma redução de aproximadamente 20 Wm<sup>−</sup><sup>2</sup> ([HARTAMANN](#page-36-8), [1994\)](#page-36-8). Além disso, é sugerido que para nuvens baixas e médias o efeito de albedo é mais importante que o efeito estufa da nuvem, enquanto que as nuvens cirrus, por exemplo, têm um impacto muito menor sobre o albedo, de modo que, seu efeito geral é aquecer o sistema pelo aumento do efeito estufa.

Infelizmente, nosso entendimento de como a quantidade global e o tipo das nuvens são determinados é atualmente insuficiente, e as estimativas da magnitude e do sinal do processo de realimentação das nuvens são, basicamente, desconhecidos. Isso faz com que este processo seja uma das maiores incertezas em estudos de sensibilidade climática.

Em virtude do exposto acima e da resposta do modelo frente a uma variação em B, uma possível explicação para o comportamento da temperatura média global em função de B seria que este parâmetro representaria o processo de realimentação de nuvens no sentido negativo, ou seja, em relação ao albedo das nuvens. Apresentado desta forma, B seria diretamente proporcional à cobertura de nuvens baixas e médias, que alteram o albedo terrestre.

# <span id="page-34-0"></span>**3 CONCLUSÕES**

Nos capítulos precedentes foram apresentados o Modelo de Balanço de Energia, as suas equações, o código em Fortran 90 e alguns experimentos realizados com o mesmo.

Apesar da simplicidade do modelo e pelo fato de não levar em conta muitos dos processos pertencentes ao sistema climático, ele tem grande utilidade na avaliação da dependência do clima nos mecanismos de transporte de calor para o pólo, das eras glaciais e dos problemas envolvendo o acoplamento oceanoatmosfera.

Nos experimentos aqui apresentados, os diversos parâmetros do MBE foram analisados e suas respectivas influências no clima e em sua sensibilidade. A sensibilidade do modelo foi avaliada de duas maneiras: por meio da variação da temperatura média global,  $\overline{T}$ , e da diminuição na fração da constante solar requerida para o congelamento global ocorrer.

Notou-se que o MBE aumenta a sua sensibilidade à variações na fração da constante solar quando mudanças são impostas às constantes que controlam a perda de energia do planeta para o espaço. Grandes variações positivas e negativas nas constantes A e B ocasionam, respectivamente, um aumento e uma diminuição na sensibilidade do MBE.

Modificações no valor correspondente ao albedo do gelo,  $\alpha_a$ , e na temperatura crítica,  $T_C$ , na qual ocorre a formação de gelo, não provocam grandes variações na sensibilidade do MBE. Tanto analisados em função da temperatura média global,  $\overline{T}$ , quanto sob a perspectiva da diminuição na fração da constante solar, estes parâmetros não indicam grandes variações em resposta as modificações nos parâmetros relativos ao gelo.

Dois parâmetros, em particular, foram analisados de forma mais detalhada. Os parâmetros B, o qual é um dos coeficientes que controlam a perda radiativa do planeta, e K, o qual controla o transporte de calor para os pólos, apresentaram comportamentos assintóticos quando analisados em função de  $\overline{T}$ . Isso não é nenhuma surpresa devido ao fato de que ambos coeficientes encontram-se no denominador da equação preditora da temperatura da superfície.

<span id="page-35-0"></span>Conhecido o comportamento matemático destes coeficientes, há a necessidade de ligá-las ao mundo real, a uma situação física que explique este comportamento. No caso do coeficiente K, a relação é direta e simples. Quanto maior for este coeficiente maior é a eficácia do transporte meridional de calor. O contrário ocorre para valores que tendem a zero. Isto é ilustrado na Figura [2.4.](#page-28-0)

Entretanto, quanto a variável B, não há uma análise simples e direta. Este coeficiente, juntamente com A, controla a perda radiativa do planeta, ou seja, o efeito estufa devido ao  $CO<sub>2</sub>$ , vapor d'água e nuvens. Como as relações entre quantidade de  $CO<sub>2</sub>$  e vapor d'água, e a temperatura média global são diretamente proporcionais, resta sugerir que o comportamento de B indica mudanças na cobertura de nuvens médias e baixas, que influenciam no albedo planetário. Deve-se deixar claro que a falta de conhecimentos básicos sobre os processos de retroalimentação permite que incertezas a respeito desta afirmação persistam.

A facilidade com que diversos tipos de experimentos podem ser realizados faz deste modelo uma das ferramentas mais conhecidas em estudos de modelagem climática. Como mencionado anteriormente, outros componentes do sistema climático podem ser incluídos neste modelo. [McGuffie e Henderson-Sellers](#page-36-1) [\(1997\)](#page-36-1) sugerem outros tipos de parametrizações e experimentos mais complexos (com mais componentes climáticos) com o MBE.

Cursos que têm como um de seus objetivos um conhecimento básico sobre os processos climáticos têm muito a ganhar com a disponibilidade do código do MBE em uma linguagem de programação bastante difundida no meio acadêmico, Fortran. A possibilidade de modificação e a grande quantidade de experimentos que podem ser criados para este modelo são pontos fortes para a sua utilização no ensino da física básica do nosso planeta.

# **REFERÊNCIAS BIBLIOGRÁFICAS**

<span id="page-36-2"></span><span id="page-36-0"></span>BUDYKO, M. I. The Effects of Solar Radiation on the Climate of the Earth. **Tellus**, v. 21, n. 5, p. 611–619, 1969. [15,](#page-14-1) [31](#page-30-1)

<span id="page-36-7"></span>CESS, R. D. Climate Change: An Appraisal of Atmospheric Feedback Mechanisms Employing Zonal Climatology. **Journal of the Atmospheric Sciences**, v. 33, n. 10, p. 18[31](#page-30-1)–1843, Oct 1976. 31

<span id="page-36-5"></span>CHYLEK, P.; COAKLEY, J. J. A. Analytical Analysis of a Budyko-Type Climate Model. **Journal of the Atmospheric Sciences**, v. 32, n. 4, p. 675–679, 1975. [22](#page-21-1)

<span id="page-36-6"></span>ELLIS, J. S.; HAAR, T. H. V. Zonal Average Earth Radiation Budget Measurements from Satellite for Climate Studies. **J. Atmos. Sci. Paper**, Colorado State University, Fort Collins, CO, v. 240, p. 50, Jan 1976. [22](#page-21-1)

<span id="page-36-8"></span>HARTAMANN, D. L. **Global Physical Climatology**. 1st. ed. [S.l.]: Academic Press, 1994. 410 p. [32](#page-31-1)

<span id="page-36-1"></span>MCGUFFIE, K.; HENDERSON-SELLERS, A. **A Climate Modeling Primer**. 2nd. ed. [S.l.]: John Wiley & Sons, 1997. 268 p. [11,](#page-10-1) [16,](#page-15-1) [18,](#page-17-4) [22,](#page-21-1) [25,](#page-24-2) [26,](#page-25-1) [31,](#page-30-1) [36](#page-35-0)

<span id="page-36-3"></span>SELLERS, W. D. A Climate Model Based on the Energy Balance of the Earth-Atmosphere System. **Journal of Applied Meteorology**, v. 8, n. 3, p. 392–400, Jun 1969. [15](#page-14-1)

<span id="page-36-4"></span>WARREN, S. G.; SCHNEIDER, S. H. Seasonal Simulation as a Test for Uncertainties in the Parameterizations of Budyko-Sellers Zonal Climate Model. **Journal of the Atmospheric Sciences**, v. 36, n. 8, p. 1377–1391, Aug 1979. [22](#page-21-1)

# <span id="page-38-0"></span>**A APÊNDICE - ROTINAS GRÁFICAS**

Neste capítulo adicional é apresentada a rotina gráfica para a criação das Figuras [2.1](#page-24-1) e [2.2.](#page-25-0) Estas figuras foram geradas por meio do NCAR Command Language (NCL), uma linguagem interpretada criada, especificamente, para análise e plotagem de dados científicos, pelo National Center for Atmospheric Research (NCAR). Está disponível gratuitamente no site http://www.ncl.ucar.edu.

Os dois arquivos gerados pelo programa *mbe1D.f90* são carregados por esta rotina e seus dados plotados, gerando dois arquivos gráficos no formato PNG.

O leitor deste documento é convidado a visitar o site do NCL para melhor compreender os comandos e a estrutura do script apresentado abaixo.

```
load "$NCARG_ROOT/lib/ncarg/nclscripts/csm/gsn_code.ncl"
load "$NCARG_ROOT/lib/ncarg/nclscripts/csm/gsn_csm.ncl"
```
begin

; nome dos arquivos de entrada e saida entrada1 = "radiacao.out" entrada2 = "alb\_temp.out" saida = "resultados\_mbe"  $tipoGraf$  = " $ps"$ ; le arquivos de saida do Modelo de Balanco de Energia radiacao = asciiread( entrada1,  $(18,3/)$ , "float") tempAlbedo = asciiread( entrada2, (/18,3/), "float" ) ; ambiente grafico  $w$ ks =  $gsn\_open_w$ ks( tipoGraf, saida ) ; recursos do primeiro grafico  $resXY = True$ resXY@gsnMaximize = True

resXY@xyLineThicknesses = 3.

```
"~H-14F35~D~F21H3~o [W m~S~-2~N~]"
resXY@tiXAxisString = "latitude"
resXY@tmXTOn = False
resXY@tmYROn = False; plota grafico da variacao latitudinal de Rin e Rout
plotRad = gsn_csm_xy( wks, radiacao(:,0), \
                    transpose(radiacao(:,1:2)), resXY )
; recursos para o segundo grafico
; ... para o eixo Y esquerdo
resL = TrueresL@gsnMaximize = True
resL@xyLineThicknesses = 3.
resL@tiYAxisString = "albedo"
resL@tiXAxisString = "latitude"
; ... para o eixo Y direito
resR = TrueresR@xyDashPatterns = 1
resR@xyLineThicknesses = 3.
resR@tiYAxisString = "temperatura [~S~o~N~C]"
; plota grafico da variacao latitudinal de T e albedo
plotTA = gsn_csm_xy2( wks, tempAlbedo(:,0), tempAlbedo(:,1), \
                     tempAlbedo(:,2), resL, resR )
; fecha ambiente grafico
delete( wks )
; converte figuras para png
system( "convert -geometry 1000x1000 -density 300 -trim "+ \setminussaida+"."+tipoGraf+" grafs.png" )
; apaga arquivo PS
system( "rm -f "+saida+"."+tipoGraf)
```
#### end

Uma vez instalado o NCL (o seu site possui todas as informações necessárias para este procedimento), basta executar a seguinte linha de comando para rodar o script acima:

ncl plotaGraficos\_MBE.ncl

assumindo que o script seja salvo num arquivo chamado *plotaGraficos\_MBE.ncl* e que o modelo tenha sido rodado com sucesso, gerando os arquivos de saída necessários para a geração dos gráficos.

Aos leitores fica o convite para tentarem reproduzir experimentos realizados com o MBE e apresenados neste documento, bem como os outros gráficos mostrados.

# **PUBLICAÇÕES TÉCNICO-CIENTÍFICAS EDITADAS PELO INPE**

# Teses e Dissertações (TDI) Manuais Técnicos (MAN)

Teses e Dissertações apresentadas nos Cursos de Pós-Graduação do INPE.

### **Notas Técnico-Científicas (NTC) Relatórios de Pesquisa (RPQ)**

Incluem resultados preliminares de pesquisa, descrição de equipamentos, descrição e ou documentação de programas de computador, descrição de sistemas e experimentos, apresentação de testes, dados, atlas, e documentação de projetos de engenharia.

# **Propostas e Relatórios de Projetos (PRP)**

São propostas de projetos técnicocientíficos e relatórios de acompanhamento de projetos, atividades e convênios.

São os seriados técnico-científicos: boletins, periódicos, anuários e anais de eventos (simpósios e congressos). Constam destas publicações o Internacional Standard Serial Number (ISSN), que é um código único e definitivo para identificação de títulos de seriados.

# **Pré-publicações (PRE)**

Todos os artigos publicados em periódicos, anais e como capítulos de livros.

São publicações de caráter técnico que incluem normas, procedimentos, instruções e orientações.

Reportam resultados ou progressos de pesquisas tanto de natureza técnica quanto científica, cujo nível seja compatível com o de uma publicação em periódico nacional ou internacional.

# **Publicações Didáticas (PUD)**

Incluem apostilas, notas de aula e manuais didáticos.

# **Publicações Seriadas Programas de Computador (PDC)**

São a seqüência de instruções ou códigos, expressos em uma linguagem de programação compilada ou interpretada, a ser executada por um computador para alcançar um determinado objetivo. Aceitam-se tanto programas fonte quanto os executáveis.